Cloudera Runtime 7.2.14

# **Kafka Connect Connector Reference**

Date published: 2020-05-21 Date modified: 2022-02-24

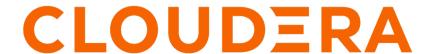

## **Legal Notice**

© Cloudera Inc. 2024. All rights reserved.

The documentation is and contains Cloudera proprietary information protected by copyright and other intellectual property rights. No license under copyright or any other intellectual property right is granted herein.

Unless otherwise noted, scripts and sample code are licensed under the Apache License, Version 2.0.

Copyright information for Cloudera software may be found within the documentation accompanying each component in a particular release.

Cloudera software includes software from various open source or other third party projects, and may be released under the Apache Software License 2.0 ("ASLv2"), the Affero General Public License version 3 (AGPLv3), or other license terms. Other software included may be released under the terms of alternative open source licenses. Please review the license and notice files accompanying the software for additional licensing information.

Please visit the Cloudera software product page for more information on Cloudera software. For more information on Cloudera support services, please visit either the Support or Sales page. Feel free to contact us directly to discuss your specific needs.

Cloudera reserves the right to change any products at any time, and without notice. Cloudera assumes no responsibility nor liability arising from the use of products, except as expressly agreed to in writing by Cloudera.

Cloudera, Cloudera Altus, HUE, Impala, Cloudera Impala, and other Cloudera marks are registered or unregistered trademarks in the United States and other countries. All other trademarks are the property of their respective owners.

Disclaimer: EXCEPT AS EXPRESSLY PROVIDED IN A WRITTEN AGREEMENT WITH CLOUDERA, CLOUDERA DOES NOT MAKE NOR GIVE ANY REPRESENTATION, WARRANTY, NOR COVENANT OF ANY KIND, WHETHER EXPRESS OR IMPLIED, IN CONNECTION WITH CLOUDERA TECHNOLOGY OR RELATED SUPPORT PROVIDED IN CONNECTION THEREWITH. CLOUDERA DOES NOT WARRANT THAT CLOUDERA PRODUCTS NOR SOFTWARE WILL OPERATE UNINTERRUPTED NOR THAT IT WILL BE FREE FROM DEFECTS NOR ERRORS, THAT IT WILL PROTECT YOUR DATA FROM LOSS, CORRUPTION NOR UNAVAILABILITY, NOR THAT IT WILL MEET ALL OF CUSTOMER'S BUSINESS REQUIREMENTS. WITHOUT LIMITING THE FOREGOING, AND TO THE MAXIMUM EXTENT PERMITTED BY APPLICABLE LAW, CLOUDERA EXPRESSLY DISCLAIMS ANY AND ALL IMPLIED WARRANTIES, INCLUDING, BUT NOT LIMITED TO IMPLIED WARRANTIES OF MERCHANTABILITY, QUALITY, NON-INFRINGEMENT, TITLE, AND FITNESS FOR A PARTICULAR PURPOSE AND ANY REPRESENTATION, WARRANTY, OR COVENANT BASED ON COURSE OF DEALING OR USAGE IN TRADE.

# Contents

| HTTP Source properties reference4            |
|----------------------------------------------|
| IDBC Source properties reference             |
| IMS Source properties reference13            |
| MQTT Source properties reference16           |
| SFTP Source properties reference19           |
| Stateless NiFi Source properties reference30 |
| Syslog TCP Source properties reference33     |
| Syslog UDP Source properties reference40     |
| ADLS Sink properties reference46             |
| Amazon S3 Sink properties reference53        |
| HDFS Sink properties reference54             |
| HTTP Sink properties reference56             |
| JDBC Sink properties reference               |
| Kudu Sink properties reference69             |
| S3 Sink properties reference74               |
| Stateless NiFi Sink properties reference81   |

# **HTTP Source properties reference**

Review the following reference for a comprehensive list of the connector properties that are specific to the HTTP Source connector.

The properties listed in this reference must be added to the connector configuration with the following prefix:

```
parameter.[***CONNECTOR NAME***] Parameters:
```

In addition to the properties listed here, this connector also accepts certain properties of the Kafka Connect framework as well as the properties of the NiFi Stateless Source connector. When creating a new connector using the SMM UI, all valid properties are presented in the default configuration template. You can view the configuration template to get a full list of valid properties. In addition, for more information regarding the accepted properties not listed here, you can review the Apache Kafka documentation and the Stateless NiFi Source properties reference.

### **Authorized Issuer DN Pattern**

### Description

A regular expression to apply against the Issuer's Distinguished Name of incoming connections. You can use this property when the Client Authentication property is set to REQUIRED (mutual TLS).

#### **Default Value**

.\*

### **Accepted Values**

### Required

false

### **Authorized Subject DN Patter**

### Description

A regular expression to apply against the Subject's Distinguished Name of incoming connections. You can use this property when the Client Authentication property is set to REQUIRED (mutual TLS).

### **Default Value**

\*

### Accepted Values

### Required

false

#### **Base Path**

### **Description**

The base path or context path of the URL.

#### **Default Value**

contentListener

#### Accepted Values

### Required

true

### **Client Authentication**

### **Description**

The client authentication policy used for HTTPS.

### **Default Value**

NONE

### Accepted Values

NONE, REQUIRED

### Required

true

### **Keystore Filename**

### Description

The fully-qualified filename of a keystore.

This keystore is used to establish a secure connection between this connector and its clients using HTTPS.

### **Default Value**

### **Accepted Values**

### Required

true

### **Keystore Key Password**

### **Description**

The password used to access the key stored in the keystore file configured in the Keystore Filename property.

### **Default Value**

### **Accepted Values**

### Required

true

### **Keystore Password**

### Description

The password used to access the contents of the keystore configured in the Keystore Filename property.

### **Default Value**

### Accepted Values

### Required

true

### **Keystore Type**

### Description

The type of the keystore configured in the Keystore Filename property.

### Default Value

### Accepted Values

BCFKS, PKCS12, JKS

true

### **Listening Port**

### Description

The port to listen on for communication.

### **Default Value**

### Accepted Values

### Required

true

#### **Truststore Filename**

### Description

The fully-qualified filename of a truststore.

When using one-way SSL (Client Authentication is set to NONE), this property must be completely removed from the configuration JSON.

### **Default Value**

### **Accepted Values**

### Required

false

### **Truststore Password**

#### Description

The password used to access the contents of the truststore configured in the Truststore Filename property.

When using one-way SSL (Client Authentication is set to NONE), this property must be completely removed from the configuration JSON.

### **Default Value**

### **Accepted Values**

### Required

false

### **Truststore Type**

### Description

The type of the truststore configured in the Truststore Filename property.

When using one-way SSL (Client Authentication is set to NONE), this property must be completely removed from the configuration JSON.

### **Default Value**

### **Accepted Values**

BCFKS, PKCS12, JKS

### Required

false

# **JDBC Source properties reference**

Review the following reference for a comprehensive list of the connector properties that are specific to the JDBC Source connector.

The properties listed in this reference must be added to the connector configuration with the following prefix:

```
parameter.[***CONNECTOR NAME***] Parameters:
```

In addition to the properties listed here, this connector also accepts certain properties of the Kafka Connect framework as well as the properties of the NiFi Stateless Source connector. When creating a new connector using the SMM UI, all valid properties are presented in the default configuration template. You can view the configuration template to get a full list of valid properties. In addition, for more information regarding the accepted properties not listed here, you can review the Apache Kafka documentation and the Stateless NiFi Source properties reference.

### **Additional WHERE clause**

### Description

Specifies a custom condition to add in the WHERE clause of the SQL query.

**Default Value** 

**Accepted Values** 

### Required

false

### **Columns to Return**

### Description

A comma-separated list of column names to be returned by the query. All columns are returned if it is not specified.

**Default Value** 

Accepted Values

Required

false

### **Custom Query**

### Description

Specifies a custom SQL query to use instead of generating the query from the table and column names.

**Default Value** 

Accepted Values

Required

false

### **Database Connection URL**

### Description

The database specific connection URL used for connecting to the database. For example, jdbc:pos tgresql://localhost:5432/postgres.

**Default Value** 

**Accepted Values** 

Required

true

### **Database Driver Class Name**

### Description

The database driver class name For example, org.postgresql.Driver.

**Default Value** 

**Accepted Values** 

Required

true

### **Database Driver Location**

### Description

A comma-separated list of files or folders containing the JDBC client libraries.

**Default Value** 

**Accepted Values** 

Required

true

### **Database Table Name**

### **Description**

The name of the database table to query.

**Default Value** 

**Accepted Values** 

Required

true

### **Database Type**

### Description

The database type used for generating database specific SQL queries.

**Default Value** 

Generic

Accepted Values

Generic, Oracle, Oracle 12+, MS SQL 2008, MS SQL 2012+, MySQL, PostgreSQL

Required

true

### **Database User Name**

### Description

The database user name. If username/password authentication is not required by the database server, this property must be completely removed from the configuration JSON.

#### **Default Value**

### Accepted Values

### Required

false

### **Database User Password**

### Description

The database user password. If username/password authentication is not required by the database server, this property must be completely removed from the configuration JSON.

#### **Default Value**

### Accepted Values

### Required

false

#### **Date Format**

### **Description**

Specifies the format to use when writing Date fields to JSON.

#### **Default Value**

yyyy-MM-dd

### **Accepted Values**

### Required

true

### **Initial Load Strategy**

### Description

Specifies how existing rows in the database table are handled when the connector is started for the first time.

### **Default Value**

Start at Beginning

### Accepted Values

Start at Beginning, Start at Current Maximum Values

### Required

true

### **Kafka Message Data Format**

### Description

Specifies the format of the messages the connector sends to Kafka. The database row is converted to this format. If the output format is Avro and Schema Access Strategy is set to Inherit Schema, the schema is embedded in the output message. If the output format is Avro and Schema Access Strategy is set to Schema Registry, the schema is not embedded in the output message.

#### **Default Value**

Avro

### **Accepted Values**

Avro, JSON

### Required

true

### Kafka Message Key Column

### Description

Specifies a database table column. The value of the column specified is used as the key of the Kafka message.

**Default Value** 

### **Accepted Values**

### Required

false

### **Kerberos Keytab**

### Description

The fully-qualified filename of the kerberos keytab associated with the principal for accessing Schema Registry.

#### **Default Value**

The location of the default keytab which is empty and can only be used for unsecure connections.

### Accepted Values

### Required

true

### **Kerberos Principal**

### **Description**

The Kerberos principal used for authenticating to Schema Registry.

#### **Default Value**

default

### **Accepted Values**

### Required

true

### **Maximum-value Columns**

### Description

A comma-separated list of column names used for incremental loading.

### **Default Value**

### **Accepted Values**

### Required

false

### **Schema Access Strategy**

### Description

Specifies the strategy used for determining the schema of the database record.

- If set to Inherit Schema, the schema is determined from the database schema.
- If set to Schema Registry, the schema is read from Schema Registry.

#### **Default Value**

Inherit Schema

Inherit Schema, Schema Registry

### Required

true

### **Schema Branch**

### Description

The name of the branch to use when looking up the schema in Schema Registry. Schema Branch and Schema Version cannot be specified at the same time. If one is specified, the other needs to be removed from the configuration. If Schema Registry is not used, this property must be completely removed from the configuration.

#### **Default Value**

### Accepted Values

### Required

false

#### **Schema Name**

### Description

The schema name to look up in Schema Registry. If the Schema Access Strategy property is set to Schema Registry, this property must contain a valid schema name. If Schema Registry is not used, this property must be completely removed from the configuration JSON.

#### **Default Value**

### **Accepted Values**

### Required

false

### Schema Registry URL

### Description

The URL of the Schema Registry server. If Schema Registry is not used, this property must be completely removed from the configuration JSON.

### **Default Value**

http://localhost:7788/api/v1

### **Accepted Values**

#### Required

true

### **Schema Version**

### Description

The version of the schema to look up in Schema Registry. If Schema Registry is used and a schema version is not specified, the latest version of the schema is retrieved. Schema Branch and Schema V ersion cannot be specified at the same time. If one is specified, the other needs to be removed from the configuration. If Schema Registry is not used, this property must be completely removed from the configuration.

### **Default Value**

### **Accepted Values**

### Required

false

### **Time Format**

### Description

Specifies the format to use when writing Time fields to JSON.

### **Default Value**

HH:mm:ss

### Accepted Values

### Required

true

### **Timestamp Format**

### Description

Specifies the format to use when writing Timestamp fields to JSON.

### **Default Value**

yyyy-MM-dd HH:mm:ss.SSS

### **Accepted Values**

### Required

true

### **Truststore Filename**

### Description

The fully-qualified filename of a truststore. This truststore is used to establish a secure connection with Schema Registry using HTTPS.

#### **Default Value**

The location of the default truststore which is empty and can only be used for unsecure connections.

### **Accepted Values**

### Required

tue

### **Truststore Password**

### Description

The password used to access the contents of the truststore configured in the Truststore Filename property.

#### **Default Value**

password

### Accepted Values

### Required

true

### **Truststore Type**

### Description

The type of the truststore configured in the Truststore Filename property.

### **Default Value**

**JKS** 

Accepted Values

BCFKS, PKCS12, JKS

Required

true

## **JMS Source properties reference**

Review the following reference for a comprehensive list of the connector properties that are specific to the JMS Source connector.

The properties listed in this reference must be added to the connector configuration with the following prefix:

```
parameter.[***CONNECTOR NAME***] Parameters:
```

In addition to the properties listed here, this connector also accepts certain properties of the Kafka Connect framework as well as the properties of the NiFi Stateless Source connector. When creating a new connector using the SMM UI, all valid properties are presented in the default configuration template. You can view the configuration template to get a full list of valid properties. In addition, for more information regarding the accepted properties not listed here, you can review the Apache Kafka documentation and the Stateless NiFi Source properties reference.

#### **JMS Broker URI**

### Description

The URI to use to connect to the JMS Message Broker. For example, ssl://myhost:61617

**Default Value** 

Accepted Values

Required

true

#### **JMS Client Libraries**

### **Description**

The path to the directory containing the JMS client libraries.

**Default Value** 

**Accepted Values** 

Required

true

### **JMS Connection Factory Class Name**

### Description

The fully qualified name of the JMS ConnectionFactory implementation class. For example, org. apache.activemq.ActiveMQSslConnectionFactory.

**Default Value** 

**Accepted Values** 

Required

true

### **JMS Destination Name**

### **Description**

The name of the JMS Destination.

**Default Value** 

Accepted Values

### Required

true

### JMS Destination Type

### Description

The type of the JMS Destination.

**Default Value** 

**QUEUE** 

**Accepted Values** 

QUEUE, TOPIC

Required

true

### **JMS User Name**

### Description

The username used for authentication.

If username/password authentication is not required by the JMS Message Broker, this property must be completely removed from the configuration JSON.

**Default Value** 

**Accepted Values** 

Required

false

### JMS User Password

### **Description**

The password used for authentication.

If username/password authentication is not required by the JMS Message Broker, this property must be completely removed from the configuration JSON.

**Default Value** 

Accepted Values

Required

false

### **Keystore Filename**

### Description

The fully-qualified filename of a keystore. This keystore is used for mutual TLS towards the JMS Message Broker.

If the JMS Message Broker does not require client certificate authentication, this property must be completely removed from the configuration JSON.

**Default Value** 

**Accepted Values** 

### Required

false

### **Keystore Key Password**

### Description

The password used to access the key stored in the keystore file configured in the Keystore Filename property.

If the JMS Message Broker broker does not require client certificate authentication, this property must be completely removed from the configuration JSON.

#### **Default Value**

### **Accepted Values**

### Required

false

### **Keystore Password**

### Description

The password used to access the contents keystore configured in the Keystore Filename property.

If the JMS Message Broker does not require client certificate authentication, this property must be completely removed from the configuration JSON.

#### **Default Value**

### **Accepted Values**

### Required

false

### **Keystore Type**

### Description

The type of the keystore configured in the Keystore Filename property.

If the JMS Message Broker does not require client certificate authentication, this property must be completely removed from the configuration JSON.

### **Default Value**

### Accepted Values

BCFKS, PKCS12, JKS

#### Required

false

### **Truststore Filename**

### Description

The fully-qualified filename of a truststore. This truststore is used to establish a secure connection with the JMS server using TLS.

#### **Default Value**

The location of the default truststore which is empty and can only be used for unsecure connections.

true

#### **Truststore Password**

### Description

The password used to access the contents of the truststore configured in the Truststore Filename property.

### **Default Value**

password

### Accepted Values

#### Required

true

### **Truststore Type**

### **Description**

The type of the truststore configured in the Truststore Filename property.

#### **Default Value**

IKS

### **Accepted Values**

BCFKS, PKCS12, JKS

#### Required

true

## **MQTT Source properties reference**

Review the following reference for a comprehensive list of the connector properties that are specific to the MQTT Source connector.

The properties listed in this reference must be added to the connector configuration with the following prefix:

```
parameter.[***CONNECTOR NAME***] Parameters:
```

In addition to the properties listed here, this connector also accepts certain properties of the Kafka Connect framework as well as the properties of the NiFi Stateless Source connector. When creating a new connector using the SMM UI, all valid properties are presented in the default configuration template. You can view the configuration template to get a full list of valid properties. In addition, for more information regarding the accepted properties not listed here, you can review the Apache Kafka documentation and the Stateless NiFi Source properties reference.

#### **Keystore Filename**

#### Description

The fully-qualified filename of a keystore. This keystore is used for mutual TLS towards the MQTT server.

If the MQTT broker does not require client certificate authentication, this property must be completely removed from the configuration JSON.

### **Default Value**

false

### **Keystore Key Password**

### Description

The password used to access the key stored in the keystore file configured in the Keystore Filename property.

If the MQTT broker does not require client certificate authentication, this property must be completely removed from the configuration JSON.

#### **Default Value**

### **Accepted Values**

### Required

false

### **Keystore Password**

#### Description

The password used to access the contents keystore configured in the Keystore Filename property.

If the MQTT broker does not require client certificate authentication, this property must be completely removed from the configuration JSON.

### **Default Value**

### **Accepted Values**

### Required

false

### **Keystore Type**

### Description

The type of the keystore configured in the Keystore Filename property.

If the MQTT broker does not require client certificate authentication, this property must be completely removed from the configuration JSON.

#### **Default Value**

### Accepted Values

BCFKS, PKCS12, JKS

### Required

false

### **MQTT Broker URI**

### Description

The URI to use to connect to the MQTT broker.

Example URI if SSL is not used (keystore-related parameters are removed and and the default truststore is used): tcp://localhost:1883

Example URI if SSL is used: ssl://localhost:8883

#### **Default Value**

tcp://localhost:1883

true

### **MQTT Password**

### **Description**

Password to use when connecting to the MQTT broker.

If username-password authentication is not required by the MQTT broker, this property must be completely removed from the configuration JSON.

### **Default Value**

### Accepted Values

### Required

false

### **MQTT Quality of Service**

### **Description**

The Quality of Service (QoS) to receive the message with.

0 - at most once

1 - at least once

2 - exactly once

#### **Default Value**

0

### **Accepted Values**

0,1 or 2

### Required

true

### **MQTT Topics**

### Description

Specifies the MQTT topic to subscribe to. Use an MQTT wildcard to subscribe to multiple topics simultaneously.

### **Default Value**

### Accepted Values

### Required

true

### **MQTT Username**

### **Description**

Username to use when connecting to the MQTT broker.

If username-password authentication is not required by the MQTT broker, this property must be completely removed from the configuration JSON.

### Default Value

### Accepted Values

### Required

false

### **Truststore Filename**

### Description

The fully-qualified filename of a truststore. This truststore is used to establish a secure connection with the MQTT server using TLS.

#### **Default Value**

The location of the default truststore which is empty and can only be used for unsecure connections.

### Accepted Values

### Required

true

#### **Truststore Password**

### **Description**

The password used to access the contents of the truststore configured in the Truststore Filename property.

#### **Default Value**

password

### **Accepted Values**

### Required

true

#### **Truststore Type**

### Description

The type of the truststore configured in the Truststore Filename property.

#### **Default Value**

**JKS** 

### Accepted Values

BCFKS, PKCS12, JKS

### Required

true

# **SFTP Source properties reference**

Review the following reference for a comprehensive list of the connector properties that are specific to the SFTP Source connector.

The properties listed in this reference must be added to the connector configuration with the following prefix:

```
parameter.[***CONNECTOR NAME***] Parameters:
```

In addition to the properties listed here, this connector also accepts certain properties of the Kafka Connect framework as well as the properties of the NiFi Stateless Source connector. When creating a new connector using the SMM UI, all valid properties are presented in the default configuration template. You can view the configuration template to get a full list of valid properties. In addition, for more information regarding the accepted properties not listed here, you can review the Apache Kafka documentation and the Stateless NiFi Source properties reference.

### **CSV Character Set**

### Description

The character set used to read the input CSV files.

This property is ignored if the input is not a CSV file or if record processing is not enabled.

#### **Default Value**

UTF-8

### **Accepted Values**

### Required

true

### **CSV Escape Character**

### Description

The escape character used in the input CSV files to escape other special characters.

This property is ignored if the input is not a CSV file or if record processing is not enabled.

### **Default Value**

\

### **Accepted Values**

### Required

true

### **CSV Quote Character**

### Description

The quote character used in the input CSV files.

This property is ignored if the input is not a CSV file or if record processing is not enabled.

### **Default Value**

"

### Accepted Values

### Required

true

### **CSV Record Separator**

### Description

The record separator used in the input CSV files.

This property is ignored if the input is not a CSV file or if record processing is not enabled.

### **Default Value**

 $\n$ 

### **Accepted Values**

### Required

true

### **CSV Treat First Line as Header**

### Description

Specifies whether the first line in the input file is handled as a header.

Ignored if the input is not a CSV file or record processing is not enabled.

#### **Default Value**

false

### **Accepted Values**

true, false

### Required

true

### **CSV Trim Fields**

### Description

Specifies whether whitespace characters are removed from the beginning and the end of fields.

Ignored if the input is not a CSV file or record processing is not enabled.

#### **Default Value**

true

### **Accepted Values**

true, false

### Required

true

### **CSV Value Separator**

### Description

The value separator used in the input CSV files.

Ignored if the input is not a CSV file or record processing is not enabled.

### **Default Value**

,

### **Accepted Values**

### Required

true

### **Completion Strategy**

### Description

Specifies what to do with the original file on the server once it has been fetched.

If the Completion Strategy fails, a warning is logged but the data is still transferred.

### **Default Value**

None

### **Accepted Values**

None, Move File, Delete File

### Required

true

### **Date Format**

### **Description**

Specifies the format used for parsing date fields in the input data.

This property is only used if Input Data Format is set to CSV or JSON.

### **Default Value**

yyyy-MM-dd

### Accepted Values

### Required

true

### **Enable Record Processing**

### **Description**

Enables or disables record processing.

If set to true, the Input Data Format is considered and the file gets parsed into records. In this case the Records Per Kafka Message property defines how many records are written into one Kafka message.

If set to false, the entire file gets forwarded to Kafka as one message.

#### **Default Value**

true

### **Accepted Values**

true, false

### Required

true

### **File Filter Regex**

### Description

The Java regular expression to use for filtering filenames. Only files whose names match the regular expression are fetched.

#### **Default Value**

\*

### **Accepted Values**

### Required

true

### **Follow Symlink**

### Description

If set to true, both symbolic files and nested symbolic subdirectories are pulled. Otherwise, symbolic files are not read and symbolic link subdirectories are not traversed.

### **Default Value**

false

### **Accepted Values**

true, false

### Required

true

### **Grok Expression**

### Description

Specifies the format of a line in Grok format. This allows the connector to understand how to parse each line in the input file. If a line in the file does not match this pattern, the line is handled according to what is set in the Grok No Match Behavior property.

A valid Grok expression must be specified using this property even if Grok format is not used.

### **Default Value**

% {GREEDYDATA:message}

### **Accepted Values**

### Required

true

### **Grok No Match Behavior**

### Description

Specifies how to handle lines that do not match the pattern set in the Grok Expression property.

If set to append-to-previous-message, non-matching lines are appended to the last field of the previous message.

If set to skip-line, non-matching lines are skipped.

If set to raw-line, non-matching lines are only added to the \_raw field.

#### **Default Value**

append-to-previous-message

### **Accepted Values**

append-to-previous-message, skip-line, raw-line

### Required

true

### **Host Key File**

### Description

The fully-qualified filename of the host key file.

If supplied, this file is used as the host key.

If a host key is not supplied, but Strict Host Key Checking is set to true, the known\_hosts and known\_hosts2 files from the ~/.ssh directory are used.

If a host key is not supplied and Strict Host Key Checking is set to false, no host key file is used.

This parameter must either contain the fully-qualified name of a file, or be completely removed from the configuration JSON.

### **Default Value**

### Accepted Values

### Required

false

### Hostname

### Description

The hostname or IP address of the remote system.

#### **Default Value**

localhost

### **Accepted Values**

### Required

true

### **Ignored Dotted Files**

### Description

Specifies whether to ignore files whose names begin with a dot (".").

### **Default Value**

true

### **Accepted Values**

true, false

### Required

true

### **Input Data Format**

### Description

The format in which the input file contains record-oriented data.

If Enable Record Processing is set to false, this setting is ignored.

### **Default Value**

**JSON** 

### Accepted Values

JSON, CSV, GROK

### Required

true

### **Kerberos Keytab for Schema Registry**

### Description

The fully-qualified filename of the kerberos keytab associated with the principal for accessing Schema Registry.

#### **Default Value**

The location of the default keytab which is empty and can only be used for unsecure connections.

### **Accepted Values**

### Required

true

### **Kerberos Principal for Schema Registry**

### Description

The Kerberos principal used for authenticating to Schema Registry.

### **Default Value**

default

### **Accepted Values**

### Required

true

### **Move Destination Directory**

### Description

The fully-qualified name of the directory on the remote server to move the original file to once it is ingested. This property is ignored unless the Completion Strategy property is set to Move File. The specified directory must already exist on the remote system.

This parameter must either contain the fully-qualified name of a directory, or be completely removed from the configuration JSON.

### **Default Value**

### Accepted Values

### Required

false

### **Password**

### **Description**

The password to use when connecting to the SFTP server.

If the server does not require a password, this property must be completely removed from the configuration JSON.

#### **Default Value**

### **Accepted Values**

### Required

false

### **Path Filter Regex**

### Description

The Java Regular Expression to use for filtering paths.

If Search Recursively is set to true, only subdirectories whose path matches the given regular expression are scanned.

If Search Recursively is set to false, this property is ignored.

### **Default Value**

.\*

### **Accepted Values**

### Required

true

### **Port**

### Description

The port that the remote system is listening on for file transfers.

### **Default Value**

22

### Accepted Values

### Required

true

### **Private Key File**

### Description

The fully-qualified filename of a private key file.

If no private key is used, this property must be completely removed from the configuration JSON.

#### **Default Value**

### Accepted Values

### Required

false

### **Private Key Password**

### **Description**

The password used to access the private key.

If no private key is used, this property must be completely removed from the configuration JSON.

### **Default Value**

### Accepted Values

### Required

false

### **Record Per Kafka Message**

### Description

Specifies how many records to write into each Kafka message.

If Enable Record Processing is set to false, this setting is ignored.

#### **Default Value**

1

### **Accepted Values**

### Required

true

### **Remote Path**

### Description

The path on the remote system from which to pull files.

### **Default Value**

.

### Accepted Values

### Required

true

### **Schema Access Strategy**

### Description

Specifies the strategy used for determining the schema of the input records if the Enable Record Pr ocessing property is set to true .

The value you set here depends on the input data format.

If set to Schema Registry, the schema is read from Schema Registry.

This setting works with all input data formats.

If set to Infer Schema, the schema is inferred based on the input file. This setting can only be used if your input data format is either JSON or CSV.

If set to Field Names From Grok Expression, the schema is determined using the field names in the Grok Expression property. This setting can only be used if your input data format is.

Additionally, if record processing is enabled (Enable Record Processing is set to true), this property also affects the contents of the output file.

If record processing is enabled and the access strategy is Schema Registry, schemas are not embedded in the output file.

If record processing is enabled and the access strategy is either Infer schema or Field Names from Grok Expression, schemas are embedded in the output file.

#### **Default Value**

Schema Registry

#### Accepted Values

Schema Registry, Infer Schema, Field Names From Grok Expression

### Required

true

### **Schema Branch**

### **Description**

The name of the branch to use when looking up the schema in Schema Registry. Schema Branch and Schema Version cannot be specified at the same time. If one is specified, the other needs to be removed from the configuration. If Schema Registry is not used, this property must be completely removed from the configuration.

#### **Default Value**

### **Accepted Values**

### Required

false

### **Schema Name**

### Description

The schema name to look up in Schema Registry.

If the Schema Access Strategy property is set to Schema Registry, this property must contain a valid schema name.

If Schema Registry is not used, this property must be completely removed from the configuration JSON.

### **Default Value**

### **Accepted Values**

### Required

false

### Schema Registry URL

### Description

The URL of the Schema Registry server.

If Schema Registry is not used, use the default value.

#### **Default Value**

http://localhost:7788/api/v1

### **Accepted Values**

### Required

true

### **Schema Version**

### Description

The version of the schema to look up in Schema Registry. If Schema Registry is used and a schema version is not specified, the latest version of the schema is retrieved. Schema Branch and Schema V ersion cannot be specified at the same time. If one is specified, the other needs to be removed from the configuration. If Schema Registry is not used, this property must be completely removed from the configuration.

### **Default Value**

### Accepted Values

### Required

true

### **Search Recursively**

### Description

Specifies whether to pull files from arbitrarily nested subdirectories. Subdirectories are not traversed if set to false.

#### **Default Value**

false

### **Accepted Values**

true, false

### Required

true

### Strict Host Key Checking

### Description

Specifies whether strict enforcement of host keys is applied.

### **Default Value**

false

#### **Accepted Values**

true, false

### Required

true

### **Time Format**

### **Description**

Specifies the format used for parsing time fields in the input data. This property is only used if Input Data Format is set to CSV or JSON.

### **Default Value**

HH:mm:ss

### **Accepted Values**

### Required

true

### **Timestamp Format**

### Description

Specifies the format used for parsing timestamp fields in the input data. This property is only used if Input Data Format is set to CSV or JSON.

#### **Default Value**

yyyy-MM-dd HH:mm:ss.SSS

### **Accepted Values**

### Required

true

### **Truststore Filename for Schema Registry**

### **Description**

The fully-qualified filename of a truststore. This truststore is used to establish a secure connection with Schema Registry using TLS.

### **Default Value**

The location of the default truststore which is empty and can only be used for unsecure connections.

### **Accepted Values**

### Required

true

### **Truststore Password for Schema Registry**

### Description

The password used to access the contents of the truststore configured in the Truststore Filename for Schema Registry property.

#### **Default Value**

password

### **Accepted Values**

### Required

true

### **Truststore Type for Schema Registry**

### **Description**

The type of the truststore configured in the Truststore Filename for Schema Registry property.

### **Default Value**

### Accepted Values

BCFKS, PKCS12, JKS

### Required

true

#### **Username**

### Description

Username for connecting to the SFTP server.

**Default Value** 

**Accepted Values** 

Required

true

# Stateless NiFi Source properties reference

Review the following reference for a comprehensive list of the connector properties that are specific to the Stateless NiFi Source connector.

In addition to the properties listed here, this connector also accepts the properties of the Kafka Connect framework. For a comprehensive list of these properties, see the Apache Kafka documentation.

#### dataflow.timeout

### Description

Specifies the maximum amount of time to wait for the dataflow to complete. If the dataflow does not complete before this timeout, the thread is interrupted and the dataflow is considered as a failure. The session is rolled back and the connector retriggers the flow. Defaults to 30 seconds if not specified.

#### **Default Value**

30 seconds

### **Accepted Values**

### Required

false

### extensions.directory

### Description

Specifies the directory that stores downloaded extensions. Because the default directory might not be writable, and to aid in upgrade scenarios, Cloudera recommends that you always specify an extensions directory.

#### **Default Value**

/tmp/nifi-stateless-extensions

### **Accepted Values**

### Required

true

### flow.snapshot

### Description

Specifies the dataflow to run. When using SMM to deploy a connector, the value you set in this property must be a JSON object. URLs, file paths, or escaped JSON strings are not supported when using SMM. Alternatively, if using the Kafka Connect REST API to deploy a connector, this can be a file containing the dataflow, a URL that points to a dataflow, or a string containing the entire

dataflow as an escaped JSON. Cloudera however, does not recommend using to Kafka Connect REST API to interact with this connector or Kafka Connect.

#### **Default Value**

### **Accepted Values**

### Required

true

### header.attribute.regex

#### Description

A Java regular expression that is evaluated against all FlowFile attribute names. Any attribute name matching the regular expression is converted into a Kafka message header. The name of the attribute is used as the header key, the value of the attribute is used as the header value. If not specified, headers are not added to the Kafka record.

### **Default Value**

### **Accepted Values**

#### Required

false

### key.attribute

### Description

Specifies the name of a FlowFile attribute that should be used to specify the key of the Kafka record. If not specified, the Kafka record will not have a key associated with it. If specified, but the attribute does not exist on a particular FlowFile, it will also have no key associated with it.

### **Default Value**

### **Accepted Values**

#### Required

false

### krb5.file

### Description

Specifies the krb5.conf file to use if the dataflow interacts with any services that are secured using Kerberos. Defaults to /etc/krb5.conf if not specified.

#### Default Value

/etc/krb5.conf

### **Accepted Values**

### Required

false

#### name

#### Description

The name of the connector. On the SMM UI, the connector names are specified using the Enter Name field. The name that you enter in the Enter Name field is automatically set as the value of the name property when the connector is deployed. Because of this, the name property is omitted from the configuration template provided in SMM. If you manually add the name property to the configuration in SMM, ensure that the value you set matches the connector name specified in the Enter Name field. Otherwise, the connector fails to deploy.

**Default Value** 

**Accepted Values** 

Required

True

#### nexus.url

### Description

Specifies the Base URL of the Nexus instance to source extensions from. If configuring a Nexus instance that has multiple repositories, include the name of the repository in the URL. For example, https://nexus-private.myorganization.org/nexus/repository/my-repository/. If the property is not specified, the necessary extensions (the ones used by the flow) must be provided in the extensions directory before deploying the connector.

**Default Value** 

**Accepted Values** 

Required

true

### output.port

### **Description**

The name of the Output Port in the NiFi dataflow to pull data from. If the dataflow contains exactly one port, this property is optional and can be omitted. However, if the dataflow contains multiple ports (for example, a Success and a Failure port), this property must be specified. If any FlowFile is sent to any port other than the specified Port, it is considered as a failure. The session is rolled back and no data is collected.

**Default Value** 

**Accepted Values** 

Required

false

### parameter.[\*\*\*FLOW PARAMETER NAME\*\*\*]

#### Description

Specifies a parameter to use in the dataflow. For example, assume that you have the following entry in your connector configuration "parameter.Directory": "/mydir". In a case like this, any Parameter Context in the dataflow that has a parameter named Directory gets the specified value (/ mydir). If the dataflow has child Process Groups, and those child Process Groups have their own Parameter Contexts, the value is used for all Parameter Contexts that contain a parameter named Directory. Parameters can also be applied to specific Parameter Contexts only. This can be done by prefixing the parameter name (Directory) with the name of the Parameter Context followed by a colon. For example, parameter.My Context:Directory only applies the specified value for the Directory parameter in the Parameter Context named My Context.

**Default Value** 

Accepted Values

Required

false

### topic.name.attribute

### Description

Specifies the name of a FlowFile attribute to use for determining which Kafka topic a FlowFile is sent to. Either the topics or topic.name.attribute property must be specified. If both are specified, topic.name.attribute takes precedence. However, if a FlowFile does not have the specified attribute name, then the connector falls back to using the topics property.

### **Default Value**

### **Accepted Values**

### Required

false

### topics

### Description

The name of the topic to deliver data to. All FlowFiles are delivered to the topic specified here. However, it is also possible to determine the topic individually for each FlowFile. To do this, ensure that the dataflow specifies the topic name in an attribute, and then use topic.name.attribute to specify the name of the attribute instead of topic name. For example, if you wanted a separate Kafka topic for each data source, you can omit the topics property and instead specify the attribute (for example, datasource.hostname) corresponding to the topic using the topic.name.attribute property.

#### **Default Value**

### Accepted Values

### Required

true

#### working.directory

### Description

Specifies a directory on the Connect server that NiFi should use for unpacking extensions that it needs to perform the dataflow. Defaults to /tmp/nifi-stateless-working if not specified.

### Default Value

/tmp/nifi-stateless-working

### Accepted Values

### Required

false

# **Syslog TCP Source properties reference**

Review the following reference for a comprehensive list of the connector properties that are specific to the Syslog TCP Source connector.

The properties listed in this reference must be added to the connector configuration with the following prefix:

```
parameter.[***CONNECTOR NAME***] Parameters:
```

In addition to the properties listed here, this connector also accepts certain properties of the Kafka Connect framework as well as the properties of the NiFi Stateless Source connector. When creating a new connector using the SMM UI, all valid properties are presented in the default configuration template. You can view the configuration template to get a full list of valid properties. In addition, for more information regarding the accepted properties not listed here, you can review the Apache Kafka documentation and the Stateless NiFi Source properties reference.

### **Character Set**

### Description

The character set used in the input as well as the output data.

#### **Default Value**

UTF-8

### Accepted Values

### Required

true

### **Client Authentication**

### Description

The client authentication policy used for SSL.

### **Default Value**

**REQUIRED** 

### **Accepted Values**

NONE, WANT, REQUIRED

### Required

true

### **Date Format**

### Description

Specifies the format used for writing date fields if the Output Format is JSON. Otherwise this parameter is not used.

### **Default Value**

yyyy-MM-dd

### Accepted Values

### Required

true

### **Grok Expression**

### Description

Specifies the format of a line in Grok format. This allows the connector to understand how to parse each line in the input file. If a line in the file does not match this pattern, the line is handled according to the Grok No Match Behavior. A valid Grok expression must be specified using this property even if Grok format is not used.

### **Default Value**

%{GREEDYDATA:message}

### **Accepted Values**

### Required

true

### **Grok No Match Behaviour**

### Description

Specifies how to handle lines that do not match the pattern set in the Grok Expression property.

- If set to append-to-previous-message, non-matching lines are appended to the last field of the previous message.
- If set to skip-line, non-matching lines are skipped. If set to raw-line, non-matching lines are only added to the \_raw field.

### **Default Value**

append-to-previous-message

### **Accepted Values**

append-to-previous-message, skip-line, raw-line

### Required

true

### **Input Data Format**

### Description

The format of incoming messages.

### **Default Value**

Syslog 3164

### **Accepted Values**

Syslog 3164, Syslog 5424, Grok

### Required

true

### **Kerberos Keytab for Schema Registry**

### Description

The fully-qualified filename of the kerberos keytab associated with the principal for accessing Schema Registry.

### **Default Value**

The location of the default keytab which is empty and can only be used for unsecure connections.

### **Accepted Values**

### Required

true

### **Kerberos Principal for Schema Registry**

### **Description**

The Kerberos principal used for authenticating to Schema Registry.

### **Default Value**

default

### **Accepted Values**

### Required

true

### **Max Number of TCP Connections**

### Description

The maximum number of concurrent TCP connections to accept.

### **Default Value**

2

### Accepted Values

### Required

true

#### **Output Format**

### Description

The format of the messages written to Kafka.

### **Default Value**

**AVRO** 

### Accepted Values

TEXT, AVRO, JSON

### Required

true

### **Output Grouping for JSON**

### Description

Specifies how JSON objects are grouped in the connector output.

- If set to output-array, the output will consist of an array of JSON objects.
- If set to output-oneline, each line of the output data will be one JSON object. That is, each JSON object occupies one line in the output.

### **Default Value**

output-oneline

### **Accepted Values**

output-array, output-oneline

### Required

true

### **Port**

### Description

The port to listen on for communication.

### Type

int

### **Default Value**

### **Accepted Values**

### Required

true

### **SSL Keystore Filename**

### Description

The fully-qualified filename of a keystore. This keystore is used to establish a secure connection between this connector and its clients using SSL.

### **Default Value**

### Accepted Values

### Required

true

## **SSL Keystore Key Password**

# Description

The password used to access the key stored in the keystore file configured in SSL Keystore Fil ename.

#### **Default Value**

# Accepted Values

#### Required

true

# **SSL Keystore Password**

#### Description

The password used to access the contents of the keystore configured in the SSL Keystore Filen ame property.

#### **Default Value**

#### Accepted Values

# Required

true

# **SSL Keystore Type**

# Description

The type of the keystore configured in the SSL Keystore Filename property.

#### **Default Value**

# Accepted Values

BCFKS, PKCS12, JKS

# Required

true

## **SSL Truststore Filename**

# Description

The fully-qualified filename of a truststore. It can be used for establishing connections using mutual TLS. When using one-way SSL (Client Authentication parameter set to NONE), this parameter must be removed completely from the configuration JSON.

# Default Value

#### Accepted Values

# Required

false

#### **SSL Truststore Password**

## Description

The password used to access the contents of the truststore configured in the SSL Truststore Filen ame property. When using one-way SSL (Client Authentication parameter set to NONE), this parameter must be removed completely from the configuration JSON.

#### **Default Value**

#### Accepted Values

## Required

false

## **SSL Truststore Type**

## Description

The type of the truststore configured in the SSL Truststore Filename property. When using one-way SSL (Client Authentication parameter set to NONE), this parameter must be removed completely from the configuration JSON.

#### **Default Value**

# **Accepted Values**

BCFKS, PKCS12, JKS

# Required

false

# **Schema Access Strategy**

#### Description

Specifies the strategy used for determining the schema of the input message. This property only takes effect if the input data format is GROK or if the output data format is AVRO.

- If input is GROK and this property is set to Schema Registry, schemas are read from Schema Registry.
- If input is GROK and this property is set to Field Names from Grok Expression. The schema is determined using the field names in the Grok Expression property.
- If output is AVRO and this property is set to Schema Registry, schemas are not embedded in the output AVRO file. This behaviour is true even if Schema Registry is not used.
- If output is AVRO and this property is set to any string other than Schema Registry, schemas are embedded in the output AVRO file.

#### **Default Value**

Schema Registry

# Accepted Values

Schema Registry, Field Names From Grok Expression

## Required

true

## **Schema Branch**

# Description

The name of the branch to use when looking up the schema in Schema Registry. Schema Branch and Schema Version cannot be specified at the same time. If one is specified, the other needs to be removed from the configuration. If Schema Registry is not used, this property must be completely removed from the configuration.

#### **Default Value**

#### Accepted Values

#### Required

false

# **Schema Name**

# Description

The schema name to look up in Schema Registry.

- If the Schema Access Strategy property is set to Schema Registry, this property must contain a valid schema name.
- If Schema Registry is not used, this property must be completely removed from the configuration JSON.

#### **Default Value**

#### Accepted Values

## Required

false

# Schema Registry URL

## **Description**

The URL of the Schema Registry server. If Schema Registry is not used, use the default value.

#### **Default Value**

http://localhost:7788/api/v1

#### Accepted Values

# Required

true

#### **Schema Version**

# Description

The version of the schema to look up in Schema Registry. If Schema Registry is used and a schema version is not specified, the latest version of the schema is retrieved. Schema Branch and Schema V ersion cannot be specified at the same time. If one is specified, the other needs to be removed from the configuration. If Schema Registry is not used, this property must be completely removed from the configuration.

# **Default Value**

# **Accepted Values**

#### Required

false

# **Time Format**

# Description

Specifies the format used for writing time fields if the Output Format is JSON. Otherwise this parameter is not used.

# **Default Value**

HH:mm:ss

#### Accepted Values

## Required

true

# **Timestamp Format**

# **Description**

Specifies the format used for writing timestamp fields if the Output Format is JSON. Otherwise this parameter is not used.

#### **Default Value**

yyyy-MM-dd HH:mm:ss.SSS

# **Accepted Values**

# Required

true

# **Truststore Filename for Schema Registry**

# Description

The fully-qualified filename of a truststore. This truststore is used to establish a secure connection with Schema Registry using TLS.

#### **Default Value**

The location of the default truststore which is empty and can only be used for unsecure connections.

#### **Accepted Values**

#### Required

true

# **Truststore Password for Schema Registry**

# Description

The password used to access the contents of the truststore configured in the Truststore Filename for Schema Registry property.

#### **Default Value**

password

# **Accepted Values**

#### Required

true

# **Truststore Type for Schema Registry**

# Description

The type of the truststore configured in the Truststore Filename for Schema Registry property.

# **Default Value**

JKS

# Accepted Values

BCFKS, PKCS12, JKS

# Required

true

# **Syslog UDP Source properties reference**

Review the following reference for a comprehensive list of the connector properties that are specific to the Syslog UDP Source connector.

The properties listed in this reference must be added to the connector configuration with the following prefix:

```
parameter.[***CONNECTOR NAME***] Parameters:
```

In addition to the properties listed here, this connector also accepts certain properties of the Kafka Connect framework as well as the properties of the NiFi Stateless Source connector. When creating a new connector using the SMM UI, all valid properties are presented in the default configuration template. You can view the configuration template to get a full list of valid properties. In addition, for more information regarding the accepted properties not listed here, you can review the Apache Kafka documentation and the Stateless NiFi Source properties reference.

#### **Character Set**

# Description

The character set used in the input as well as the output data.

**Default Value** 

UTF-8

**Accepted Values** 

Required

true

#### **Date Format**

#### Description

Specifies the format used for writing date fields if the Output Format is JSON. Otherwise this parameter is not used.

**Default Value** 

yyyy-MM-dd

Accepted Values

Required

true

#### **Grok Expression**

# Description

Specifies the format of a line in Grok format. This allows the connector to understand how to parse each line in the input file. If a line in the file does not match this pattern, the line is handled according to what is set in the Grok No Match Behavior property. A valid Grok expression must be specified using this property even if Grok format is not used.

#### **Default Value**

% {GREEDYDATA:message}

Accepted Values

Required

true

#### **Grok No Match Behaviour**

# Description

Specifies how to handle lines that do not match the pattern set in the Grok Expression property.

• If set to append-to-previous-message, non-matching lines are appended to the last field of the previous message.

If set to skip-line, non-matching lines are skipped. If set to raw-line, non-matching lines are only added to the \_raw field.

#### **Default Value**

append-to-previous-message

#### Accepted Values

append-to-previous-message, skip-line, raw-line

# Required

true

# **Input Data Format**

# Description

The format of incoming messages.

# **Default Value**

Syslog 3164

#### **Accepted Values**

Syslog 3164, Syslog 5424, Grok

#### Required

true

# **Kerberos Keytab for Schema Registry**

# **Description**

The fully-qualified filename of the kerberos keytab associated with the principal for accessing Schema Registry.

#### **Default Value**

The location of the default keytab which is empty and can only be used for unsecure connections.

## **Accepted Values**

# Required

true

# **Kerberos Principal for Schema Registry**

## **Description**

The Kerberos principal used for authenticating to Schema Registry.

#### **Default Value**

default

# **Accepted Values**

# Required

true

# **Output Format**

# Description

The format of the messages written to Kafka.

# Default Value

**AVRO** 

# Accepted Values

TEXT, AVRO, JSON

#### Required

true

# **Output Grouping for JSON**

# Description

Specifies how JSON objects are grouped in the connector output.

- If set to output-array, the output will consist of an array of JSON objects.
- If set to output-oneline, each line of the output data becomes one JSON object. That is, each JSON object occupies one line in the output.

#### **Default Value**

output-oneline

### Accepted Values

output-array, output-oneline

## Required

true

#### **Port**

#### Description

The port to listen on for communication.

#### **Default Value**

# **Accepted Values**

#### Required

true

# **Schema Access Strategy**

## Description

Specifies the strategy used for determining the schema of the input message. This property only takes effect if the input data format is GROK or if the output data format is AVRO.

- If input is GROK and this property is set to Schema Registry, schemas are read from Schema Registry.
- If input is GROK and this property is set to Field Names from Grok Expression. The schema is determined using the field names in the Grok Expression property.
- If output is AVRO and this property is set to Schema Registry, schemas are not embedded in the output AVRO file. This behaviour is true even if Schema Registry is not used.
- If output is AVRO and this property is set to any string other than Schema Registry, schemas are embedded in the output AVRO file.

## **Default Value**

Schema Registry

# Accepted Values

Schema Registry, Field Names From Grok Expression

# Required

true

# **Schema Branch**

#### Description

The name of the branch to use when looking up the schema in Schema Registry. Schema Branch and Schema Version cannot be specified at the same time. If one is specified, the other needs to be removed from the configuration. If Schema Registry is not used, this property must be completely removed from the configuration.

#### **Default Value**

#### **Accepted Values**

#### Required

false

#### **Schema Name**

#### Description

The schema name to look up in Schema Registry.

- If the Schema Access Strategy property is set to Schema Registry, this property must contain a valid schema name.
- If Schema Registry is not used, this property must be completely removed from the configuration JSON.

#### **Default Value**

# Accepted Values

#### Required

false

# Schema Registry URL

# Description

The URL of the Schema Registry server. If Schema Registry is not used, use the default value.

## **Default Value**

http://localhost:7788/api/v1

#### Accepted Values

# Required

true

#### **Schema Version**

# Description

The version of the schema to look up in Schema Registry. If Schema Registry is used and a schema version is not specified, the latest version of the schema is retrieved. Schema Branch and Schema V ersion cannot be specified at the same time. If one is specified, the other needs to be removed from the configuration. If Schema Registry is not used, this property must be completely removed from the configuration.

## **Default Value**

# **Accepted Values**

#### Required

false

#### **Time Format**

# Description

Specifies the format used for writing time fields if the Output Format is JSON. Otherwise this parameter is not used.

#### **Default Value**

HH:mm:ss

# **Accepted Values**

# Required

true

## **Timestamp Format**

# Description

Specifies the format used for writing timestamp fields if the Output Format is JSON. Otherwise this parameter is not used.

#### **Default Value**

yyyy-MM-dd HH:mm:ss.SSS

#### **Accepted Values**

#### Required

true

# **Truststore Filename for Schema Registry**

# Description

The fully-qualified filename of a truststore. This truststore is used to establish a secure connection with Schema Registry using TLS.

#### **Default Value**

The location of the default truststore which is empty and can only be used for unsecure connections.

# **Accepted Values**

#### Required

true

# **Truststore Password for Schema Registry**

# Description

The password used to access the contents of the truststore configured in the Truststore Filename for Schema Registry property.

## **Default Value**

password

# **Accepted Values**

# Required

true

# **Truststore Type for Schema Registry**

#### Description

The type of the truststore configured in the Truststore Filename for Schema Registry property.

#### **Default Value**

**JKS** 

# **Accepted Values**

BCFKS, PKCS12, JKS

#### Required

true

# **ADLS Sink properties reference**

Review the following reference for a comprehensive list of the connector properties that are specific to the ADLS Sink connector.

The properties listed in this reference must be added to the connector configuration with the following prefix:

```
parameter.[***CONNECTOR NAME***] Parameters:
```

In addition to the properties listed here, this connector also accepts certain properties of the Kafka Connect framework as well as the properties of the NiFi Stateless Sink connector. When creating a new connector using the SMM UI, all valid properties are presented in the default configuration template. You can view the configuration template to get a full list of valid properties. In addition, for more information regarding the accepted properties not listed here, you can review the Apache Kafka documentation and the Stateless NiFi Sink properties reference.

# **ADLS Account Key**

# Description

The Storage Account Key to use for authentication to Azure. Required when Account Key authentication is used.

**Default Value** 

Accepted Values

#### Required

false

## **ADLS Account Name**

# Description

The name of the Azure Storage Account to use for authentication to Azure and the target account where the output file is uploaded.

**Default Value** 

Accepted Values

Required

true

#### **ADLS Directory Name**

#### Description

The name of the directory where the output file is uploaded. Use an empty string to specify the root directory.

**Default Value** 

Accepted Values

Required

true

# **ADLS Endpoint Suffix**

# Description

Specifies the endpoint suffix used for accessing the ADLS service.

#### **Default Value**

dfs.core.windows.net

# Accepted Values

#### Required

true

# **ADLS Filesystem Name**

# Description

The name of the filesystem (or container) in the Azure Storage Account where the output file is uploaded.

#### **Default Value**

# Accepted Values

# Required

true

#### **ADLS SAS Token**

## Description

The SAS Token to use for authentication to Azure. Required when SAS Token authentication is used.

#### **Default Value**

## **Accepted Values**

# Required

false

# **Azure Service Principal Client ID**

# Description

The Client ID of the Service Principal to use for authentication to Azure. Required when Service Principal authentication is used.

# **Default Value**

# Accepted Values

# Required

false

# **Azure Service Principal Client Secret**

# Description

The Client Secret of the Service Principal to use for authentication to Azure. Required when Service Principal authentication is used.

# Default Value

# Accepted Values

# Required

false

# **Azure Service Principal Tenant ID**

# Description

The Tenant ID of the Service Principal to use for authentication to Azure. Required when Service Principal authentication is used.

#### **Default Value**

# Accepted Values

#### Required

false

#### **Date Format**

## Description

Specifies the format to use when writing date fields to JSON or CSV.

#### **Default Value**

yyyy-MM-dd

# **Accepted Values**

# Required

true

#### **Kafka Message Data Format**

#### Description

Specifies the format of the messages the connector receives from Kafka. If set to Avro or JSON, record processing is enabled. Raw can be used for unstructured text or binary data.

#### **Default Value**

Avro

# **Accepted Values**

Avro, JSON, Raw

#### Required

true

# **Kerberos Keytab**

# Description

The fully-qualified filename of the Kerberos keytab associated with the principal for accessing Schema Registry.

# **Default Value**

The location of the default keytab which is empty and can only be used for unsecure connections.

# **Accepted Values**

# Required

true

#### **Kerberos Principal**

# Description

The Kerberos principal used for authenticating to Schema Registry.

#### **Default Value**

default

# **Accepted Values**

# Required

true

#### **Maximum File Size**

# Description

The maximum size of the output data file. No size limit is applied if this property is not specified. Example values: 100 MB, 1 GB.

#### **Default Value**

#### Accepted Values

#### Required

false

# **Maximum Number of Entries**

# Description

The maximum number of entries in the output data file. In the context of this property, entry can mean one of two things. If record processing is enabled (Output File Data Format is set to Avro or JSON), an entry is a record. Otherwise, entry means a Kafka message. Set this property to 1 if you want to create a separate output file for each Kafka message.

#### **Default Value**

1000000

#### Accepted Values

# Required

true

# **Output File Data Format**

#### Description

Specifies the format of the records written to the output file. Required when record processing is enabled (Kafka Message Data Format is set to Avro or JSON).

#### **Default Value**

Avro

#### **Accepted Values**

Avro, JSON, CSV

## Required

false

# **Output File Demarcator**

# Description

Specifies the character sequence for demarcating (delimiting) message boundaries when multiple Kafka messages are ingested into an output file as raw messages (no record processing). This property can only be used if Kafka Message Data Format is set to Raw. If you want to use newline as the delimiter, set this property to \n.

#### **Default Value**

# **Accepted Values**

# Required

false

## **Output Filename Pattern**

# Description

Specifies the structure of the name of the output file. The pattern can contain string literal (fixed text) parts and one or more of the following expressions:

- \${filename.uuid}: Inserts a generated UUID in the filename.
- \${filename.timestamp}: Inserts the current timestamp in the filename.
- \${filename.sequence}: Inserts an incrementing sequence value in the filename.

In order to generate unique filenames, either \${filename.uuid} or \${filename.sequence} must be used in the pattern.

## Examples:

- data\_\${filename.uuid}.json
- records\_\${filename.timestamp}\_\${filename.sequence}.avro

#### **Default Value**

\${filename.uuid}

# **Accepted Values**

# Required

false

## **Output Filename Sequence Initial Value**

#### Description

This property is used to configure the initial value of the \${filename.sequence} expression. The value you set in this property is not the initial value of the sequence. The sequence starts at the value of this property +1. For example, if you set this property to 0, the sequence starts at 1.

#### **Default Value**

0

# Accepted Values

#### Required

false

# **Output Filename Sequence Padding Length**

# Description

Specifies the length of the \${filename.sequence} expression in characters. If the sequence has less characters than the value set in this property, it is padded with zeros (0). Padding is added to the left of the sequence.

#### **Default Value**

6

# **Accepted Values**

#### Required

false

# **Output Filename Timestamp Format**

# Description

The timestamp format to use for the \${filename.timestamp} expression. For example, yyyyMMdd HHmmss SSS.

# **Default Value**

#### Accepted Values

## Required

false

#### Schema Access Strategy

## Description

Specifies the strategy used for determining the schema of the Kafka record. The value you set here depends on the data format set in Kafka Message Data Format. If set to Schema Registry, the schema is read from Schema Registry. This setting can be used with both Avro and JSON formats. If set to Infer Schema, the schema is inferred based on the input file. This setting can only be used if Kafka Message Data Format is JSON. If set to Embedded Schema, the schema embedded in the input is used. This setting can only be used if Kafka Message Data Format is Avro. This property is not used if record processing is disabled (Kafka Message Data Format is set to Raw)

#### **Default Value**

Schema Registry

## Accepted Values

Schema Registry, Infer Schema, Embedded Schema

#### Required

true

#### **Schema Branch**

#### Description

The name of the branch to use when looking up the schema in Schema Registry. Schema Branch and Schema Version cannot be specified at the same time. If one is specified, the other needs to be removed from the configuration. If Schema Registry is not used, this property must be completely removed from the configuration.

#### **Default Value**

#### Accepted Values

## Required

false

#### **Schema Name**

#### Description

The schema name to look up in Schema Registry. If the Schema Access Strategy property is set to Schema Registry, this property must contain a valid schema name. If Schema Registry is not used, this property must be completely removed from the configuration JSON.

#### **Default Value**

## Accepted Values

# Required

false

# Schema Registry URL

# Description

The URL of the Schema Registry server. If Schema Registry is not used, this property must be completely removed from the configuration JSON.

## Default Value

http://localhost:7788/api/v1

#### Accepted Values

#### Required

true

#### **Schema Version**

# Description

The version of the schema to look up in Schema Registry. If Schema Registry is used and a schema version is not specified, the latest version of the schema is retrieved. Schema Branch and Schema V ersion cannot be specified at the same time. If one is specified, the other needs to be removed from the configuration. If Schema Registry is not used, this property must be completely removed from the configuration.

#### **Default Value**

# Accepted Values

#### Required

false

# **Schema Write Strategy**

# Description

Specifies whether the record schema is written to the output data file. Applicable only for Avro output (Output File Data Format is set to Avro).

#### **Default Value**

No Schema

#### **Accepted Values**

No Schema, Embed Avro Schema

# Required

false

#### **Time Format**

# **Description**

Specifies the format to use when writing Time fields to JSON or CSV.

#### Default Value

HH:mm:ss

# **Accepted Values**

#### Required

true

## **Timestamp Format**

# Description

Specifies the format to use when writing Timestamp fields to JSON or CSV.

# **Default Value**

yyyy-MM-dd HH:mm:ss.SSS

# Accepted Values

# Required

true

#### **Truststore Filename**

## Description

The fully-qualified filename of a truststore. This truststore is used to establish a secure connection with Schema Registry using HTTPS.

#### **Default Value**

The location of the default truststore which is empty and can only be used for unsecure connections.

#### Accepted Values

# Required

true

#### **Truststore Password**

# Description

The password used to access the contents of the truststore configured in the Truststore Filename property.

## **Default Value**

password

#### **Accepted Values**

#### Required

true

## **Truststore Type**

# Description

The type of the truststore configured in the Truststore Filename property.

#### **Default Value**

**JKS** 

# **Accepted Values**

BCFKS, PKCS12, JKS

## Required

true

# **Use Azure Managed Identity**

# Description

Turns on authentication using Managed Identity.

# **Default Value**

false

# **Accepted Values**

true, false

# Required

true

# **Amazon S3 Sink properties reference**

Amazon S3 Sink connector properties reference.

The following table collects connector properties that are specific for the Amazon S3 Sink Connector. For properties common to all sink connectors, see the upstream Apache Kafka documentation.

| Property Name            | Description                                                                                                    | Туре    | Default Value | Accepted Values                                                 | Recommended<br>Value                                                                                                    |                                          |
|--------------------------|----------------------------------------------------------------------------------------------------|---------|---------------|-----------------------------------------------------------------|----------------------------------------------------------------------------------------------------|------------------------------------------|
| aws.s3.bucket            | The target S3 bucket name.                                                                                                    | String  | none          | Any valid S3 bucket name.                                       |                                                                                                    |                                          |
| aws.s3.service_endpoin   | tThe target S3 host<br>and port.                                                                                                    | String  | none          | Any valid S3 endpoint.                                          |                                                                                                    |                                          |
| aws.access_key_id        | The AWS secret key ID to authenticate.                                                                                                    | String  | none          | Any valid secret key issued by AWS.                             |                                                                                                    |                                          |
| aws.secret_access_key    | The AWS secret access key to authenticate.                                                                                                    | String  | none          | Any valid access key issued by AWS.                             |                                                                                                    |                                          |
| value.converter          | Value conversion class.                                                                                                    | String  | none          |                                                                 | com.cloudera.dim.kafka                                                                                                    | a.connect.converts                       |
| value.converter.passthre | oliginfigatries: whether the AvroConverter translates an Avro record into Kafka Connect Data or transparently passes the Avro encoded bytes as payload.                         | Boolean | true          | true, false                                                     | True if input and output are both Avro.                                                                                      |                                          |
| value.converter.schema   | r <b>Ebist/Rurt</b> o the<br>Schema Registry<br>server.                                                                                                    | String  | none          |                                                                 |                                                                                                    |                                          |
| output.storage           | The S3 storage implementation class.                                                                                                    | String  | none          |                                                                 | com.cloudera.dim.kafka                                                                                                    | a.connect.s3.S3Pa                        |
| output.writer            | The output file writer which determines the type of file to be written. The value of this property should be the FQCN of a class that implements the PartitionWriter interface. | String  | none          | <ul><li>com.cloudera.dim.l</li><li>com.cloudera.dim.l</li></ul> | CARRA. connect. pairtmikaf Si<br>cafka. connect. partition. w<br>cafka. connect. hdfs. parqu<br>cafka. connect. partition. w | riters.json.JsonPa<br>et.ParquetPartitio |
| output.avro.passthrougl  | the output writer expects an Avro encoded Kafka Connect data record. Must match the configuration of valu e.converter.passthro ugh.enabled.                                     | Boolean | none          | true, false                                                     | True if input and output are both Avro.                                                                                      |                                          |

# **HDFS Sink properties reference**

HDFS Sink connector properties reference.

The following table collects connector properties that are specific for the HDFS Sink Connector. For properties common to all sink connectors, see the upstream Apache Kafka documentation.

| Property Name                        | Description                                                                                                    | Туре    | Default Value | Accepted Values                                                                    | Recommended<br>Values                                                                                                    |                                        |
|--------------------------------------|----------------------------------------------------------------------------------------------------|---------|---------------|------------------------------------------------------------------------------------|----------------------------------------------------------------------------------------------------|----------------------------------------|
| hdfs.uri                             | The file system URI to connect to on the destination cluster. This property supports any valid HDFS or o3fs URI.                                                                                    | String  | None          |                                                                                    |                                                                                                    |                                        |
| hdfs.output                          | The root directory on the HDFS cluster where all the output files will reside. The sub path has the following pattern: {topic}/{topic}_{par tition}_{endoffset}. {file extension}                   | String  | /tmp          |                                                                                    | Any path on the<br>HDFS file system<br>where the role has<br>read write permission.                                                              |                                        |
| hdfs.kerberos.authen<br>tication     | Enables or disables<br>secure access to the<br>HDFS cluster by<br>authenticating with<br>Kerberos.                                                                                                  | Boolean | false         | true or false                                                                      |                                                                                                    |                                        |
| hdfs.kerberos.user.p<br>rincipal     | The kerberos user principal.                                                                                                    | String  | null          | The host-dependent<br>Kerberos principal<br>assigned to the Kafka<br>Connect role. |                                                                                                    |                                        |
| hdfs.kerberos.keytab<br>.path        | The path to the<br>Kerberos keytab file.                                                                                                    | String  | null          |                                                                                    | In a Cloudera Manager provisioned environment, it's recommended to use the Cloudera Manager Config Provider to automatically provision the path. |                                        |
| hdfs.kerberos.nameno<br>de.principal | The kerberos name node principal. Required when the HDFS cluster has data encryption on.                                                                                                    | String  | null          |                                                                                    |                                                                                                    |                                        |
| hadoop.conf.path                     | The path to the site specific Hadoop configuration XML files. Required when the HDFS cluster has data encryption on.                                                                                | String  | null          |                                                                                    |                                                                                                    |                                        |
| output.writer                        | The output file writer which determines the type of file to be written to the HDFS cluster. The value of this property should be the FQCN of a class that implements the PartitionWriter interface. | String  | null          | <ul><li>com.cloudera.dim.</li><li>com.cloudera.dim.</li></ul>                      | kaftan.elandetapdittikafk<br>kafka.connect.partition.v<br>kafka.connect.hdfs.parqu<br>kafka.connect.partition.v                                  | riters.json.JsonF<br>et.ParquetPartiti |

| Property Name                           | Description                                                                                                    | Туре    | Default Value                                         | Accepted Values    | Recommended<br>Values                                                               |
|-----------------------------------------|----------------------------------------------------------------------------------------------------|---------|-------------------------------------------------------|--------------------|-------------------------------------------------------------------------------------|
| output.avro.passthro<br>ugh.enabled     | Configures whether<br>the output writer<br>expects an Avro<br>encoded Kafka<br>Connect data record.<br>Must match the<br>configuration of valu<br>e.converter.passthro<br>ugh.enabled. | Boolean | true                                                  | true or false      | True if input and output are both Avro.                                             |
| value.converter                         | The converter to be used to translate the value field of the source Kafka record into Kafka Connect Data format.                                                                       | String  | Inherited from Kafka<br>Connect worker<br>properties. | org.apache.kafka.c | officecisted states of the connect of the connect of the connect of the converts. A |
| value.converter.sche<br>ma.registry.url | The URL to the Schema Registry server.                                                                                                    | String  | null                                                  | true or false      |                                                                                     |
| value.converter.pass<br>through.enabled | Configures whether<br>the AvroConverter<br>translates an Avro<br>record into Kafka<br>Connect Data or<br>transparently passes<br>the Avro encoded<br>bytes as payload.                 | Boolean | true                                                  | true or false      | True if input and output are both Avro.                                             |

# **HTTP Sink properties reference**

Review the following reference for a comprehensive list of the connector properties that are specific to the HTTP Sink connector.

The properties listed in this reference must be added to the connector configuration with the following prefix:

```
parameter.[***CONNECTOR NAME***] Parameters:
```

In addition to the properties listed here, this connector also accepts certain properties of the Kafka Connect framework as well as the properties of the NiFi Stateless Sink connector. When creating a new connector using the SMM UI, all valid properties are presented in the default configuration template. You can view the configuration template to get a full list of valid properties. In addition, for more information regarding the accepted properties not listed here, you can review the Apache Kafka documentation and the Stateless NiFi Sink properties reference.

#### **Basic Authentication Password**

#### Description

The password to be used for authentication when connecting to the URL specified in the Remote U RL property. If an authentication method other than Basic Authentication is used, this property must be completely removed from the configuration JSON.

**Default Value** 

**Accepted Values** 

Required

false

# **Basic Authentication Username**

# Description

The username used for authentication when connecting to the URL specified in the Remote U RL property. Cannot include control characters (0-31), ':', or DEL (127). If an authentication method other than Basic Authentication is used, this property must be completely removed from the configuration JSON.

#### **Default Value**

#### Accepted Values

# Required

false

## **Content-Type**

# Description

The Content-Type to specify in the HTTP header of the POST request sent by this connector.

## **Default Value**

application/octet-stream

#### **Accepted Values**

#### Required

true

#### **Date Format**

# Description

Specifies the format to use when reading date fields from JSON. If Forward Raw Data is set to false, the format defined here also applies to the date fields in the output JSON message.

#### **Default Value**

yyyy-MM-dd

# Accepted Values

## Required

true

# **Forward Raw Data**

#### Description

Specifies whether messages from Kafka should be forwarded as is or converted to JSON. If set to false the Input Format parameter must be specified.

#### **Default Value**

true

#### **Accepted Values**

true, false

# Required

true

# **Kafka Message Data Format**

# Description

Specifies the format of the messages the connector receives from Kafka. If the Forward Raw Data property is set to true then this property is ignored. However, even in a case like this, this property must be assigned a valid value.

**Default Value** 

**AVRO** 

Accepted Values

AVRO, JSON

Required

true

# **Kerberos Keytab for Schema Registry**

# Description

The fully-qualified filename of the Kerberos keytab associated with the principal for accessing Schema Registry.

#### **Default Value**

The location of the default keytab which is empty and can only be used for unsecure connections.

#### Accepted Values

## Required

true

# **Kerberos Principal for Schema Registry**

# Description

The Kerberos principal used for authenticating to Schema Registry.

#### **Default Value**

default

## **Accepted Values**

## Required

true

# **Keystore Filename for Secure HTTP**

# Description

The fully-qualified filename of a keystore. This keystore is used to establish a secure connection with the HTTP server using mutual TLS.

If the HTTP server does not require client certificate authentication, this property must be completely removed from the configuration JSON.

#### **Default Value**

## **Accepted Values**

# Required

false

#### **Keystore Key Password for Secure HTTP**

# Description

The password used to access the key stored in the keystore file configured in the Keystore Filename for Secure HTTP property.

If the HTTP server does not require client certificate authentication, this property must be completely removed from the configuration JSON.

#### **Default Value**

#### Accepted Values

#### Required

false

# **Keystore Password for Secure HTTP**

#### Description

The password used to access the contents of the keystore configured in the Keystore Filename for Secure HTTP property.

If the HTTP server does not require client certificate authentication, this property must be completely removed from the configuration JSON.

#### **Default Value**

# Accepted Values

#### Required

false

## **Keystore Type for Secure HTTP**

# Description

The type of the keystore configured in the Keystore Filename for Secure HTTP property.

If the HTTP server does not require client certificate authentication, this property must be completely removed from the configuration JSON.

#### **Default Value**

#### **Accepted Values**

BCFKS, PKCS12, JKS

## Required

false

# **Output Grouping for JSON**

# Description

Specifies how JSON objects are grouped in the connector output.

If set to output-array, the output will consist of an array of JSON objects.

f set to output-oneline, each line of the output data becomes one JSON object. That is, each JSON object occupies one line in the output.

This property is only used if forwarding raw data is disabled (Forward Raw Data is set to false). This is because when forwarding raw data is disabled, the data coming from Kafka gets converted to JSON. However, this property must still be set even if forwarding raw data is enabled.

#### **Default Value**

output-oneline

#### **Accepted Values**

output-array, output-oneline

# Required

true

#### Remote URL

#### Description

The remote URL to connect to. Must include scheme, host, port, and path.

#### **Default Value**

https://localhost:22000/contentListener

#### **Accepted Values**

#### Required

true

## Schema Access Strategy

## Description

Specifies the strategy used for determining the schema of the Kafka record. The value you set here depends on the data format set in Kafka Message Data Format.

If set to Schema Registry, the schema is read from Schema Registry. This setting can be used with both Avro and JSON formats.

If set to Infer Schema, the schema is inferred based on the input file. This setting can only be used if Kafka Message Data Format is JSON.

If set to Embedded Schema, the schema embedded in the input is used. This setting can only be used if Kafka Message Data Format is AVRO.

#### **Default Value**

Schema Registry

# Accepted Values

Schema Registry, Infer Schema, Embedded Schema

#### Required

true

# **Schema Branch**

# Description

The name of the branch to use when looking up the schema in Schema Registry. Schema Branch and Schema Version cannot be specified at the same time. If one is specified, the other needs to be removed from the configuration. If Schema Registry is not used, this property must be completely removed from the configuration.

#### **Default Value**

# Accepted Values

#### Required

false

# Schema Name

# Description

The schema name to look up in Schema Registry.

If the Schema Access Strategy property is set to Schema Registry, this property must contain a valid schema name.

If Schema Registry is not used, this property must be completely removed from the configuration JSON.

## **Default Value**

# Accepted Values

#### Required

false

# Schema Registry URL

# Description

The URL of the Schema Registry server. If Schema Registry is not used, use the default value.

#### **Default Value**

http://localhost:7788/api/v1

#### Accepted Values

### Required

true

# **Schema Version**

# Description

The version of the schema to look up in Schema Registry. If Schema Registry is used and a schema version is not specified, the latest version of the schema is retrieved. Schema Branch and Schema V ersion cannot be specified at the same time. If one is specified, the other needs to be removed from the configuration. If Schema Registry is not used, this property must be completely removed from the configuration.

#### **Default Value**

#### **Accepted Values**

# Required

false

#### **Time Format**

#### **Description**

Specifies the format to use when reading time fields from JSON. If Forward Raw Data is set to false, the format defined here also applies to the time fields in the output JSON message.

#### **Default Value**

HH:mm:ss

#### **Accepted Values**

#### Required

true

# **Timestamp Format**

# Description

Specifies the format to use when reading timestamp fields from JSON. If Forward Raw Data is set to false, the format defined here also applies to the timestamp fields in the output JSON message.

# **Default Value**

HH:mm:ss.SSS

# **Accepted Values**

# Required

true

# **Truststore Filename for Schema Registry**

#### **Description**

The fully-qualified filename of a truststore. This truststore is used to establish a secure connection with Schema Registry using TLS.

#### **Default Value**

The location of the default truststore which is empty and can only be used for unsecure connection.

#### Accepted Values

# Required

true

#### Truststore Filename for Secure HTTP

# Description

The fully-qualified filename of a truststore. This truststore is used to establish a secure connection with the HTTP server using TLS

#### **Default Value**

The location of the default truststore which is empty and can only be used for unsecure connections.

#### **Accepted Values**

#### Required

true

# **Truststore Password for Schema Registry**

# Description

The password used to access the contents of the truststore configured in the Truststore Filename for Schema Registry property.

#### **Default Value**

password

# Accepted Values

#### Required

true

# **Truststore Password for Secure HTTP**

# Description

The password used to access the contents of the truststore configured in the Truststore Filename for Secure HTTP property.

## **Default Value**

password

#### **Accepted Values**

# Required

true

# **Truststore Type for Schema Registry**

#### Description

The type of the truststore configured in the Truststore Filename for Schema Registry property.

#### **Default Value**

**JKS** 

## **Accepted Values**

BCFKS, PKCS12, JKS

#### Required

true

# **Truststore Type for Secure HTTP**

## **Description**

The type of the truststore configured in the Truststore Filename for Secure HTTP property.

**Default Value** 

JKS

Accepted Values

BCFKS, PKCS12, JKS

Required

true

# **JDBC Sink properties reference**

Review the following reference for a comprehensive list of the connector properties that are specific to the JDBC Sink connector.

The properties listed in this reference must be added to the connector configuration with the following prefix:

```
parameter.[***CONNECTOR NAME***] Parameters:
```

In addition to the properties listed here, this connector also accepts certain properties of the Kafka Connect framework as well as the properties of the NiFi Stateless Sink connector. When creating a new connector using the SMM UI, all valid properties are presented in the default configuration template. You can view the configuration template to get a full list of valid properties. In addition, for more information regarding the accepted properties not listed here, you can review the Apache Kafka documentation and the Stateless NiFi Sink properties reference.

#### **Database Connection URL**

#### Description

The database specific connection URL used for connecting to the database. For example, jdbc:po stgresql://localhost:5432/postgres.

**Default Value** 

Accepted Values

Required

true

# **Database Driver Class Name**

#### Description

The database driver class name. For example, org.postgresql.Driver.

**Default Value** 

Accepted Values

Required

true

#### **Database Driver Location**

## **Description**

A comma-separated list of files or folders containing the JDBC client libraries.

**Default Value** 

Accepted Values

Required

true

#### **Database Schema Name**

# Description

The name of the database schema containing the table to load data.

**Default Value** 

Accepted Values

Required

false

# **Database Table Name**

# Description

The name of the database table to load data.

**Default Value** 

Accepted Values

Required

true

# **Database Type**

# Description

The database type used for generating database specific SQL queries.

**Default Value** 

Generic

**Accepted Values** 

Generic, Oracle, Oracle 12+, MS SQL 2008, MS SQL 2012+, MySQL, PostgreSQL

Required

true

# **Database User Name**

# Description

The database user name. If username/password authentication is not required by the database server, this property must be completely removed from the configuration JSON.

**Default Value** 

Accepted Values

Required

false

#### **Database User Password**

## **Description**

The database user password. If username/password authentication is not required by the database server, this property must be completely removed from the configuration JSON.

#### **Default Value**

# Accepted Values

#### Required

false

#### **Date Format**

# Description

Specifies the format to use when reading date fields from JSON.

#### **Default Value**

yyyy-MM-dd

# **Accepted Values**

# Required

true

#### **Kafka Message Data Format**

#### Description

Specifies the format of the messages the connector receives from Kafka.

## **Default Value**

Avro

## Accepted Values

Avro, JSON

# Required

true

# **Kerberos Keytab**

# Description

The fully-qualified filename of the kerberos keytab associated with the principal for accessing Schema Registry.

## **Default Value**

The location of the default keytab which is empty and can only be used for unsecure connections.

# **Accepted Values**

# Required

true

# **Kerberos Principal**

#### Description

The Kerberos principal used for authenticating to Schema Registry.

#### **Default Value**

default

## **Accepted Values**

#### Required

true

# **Quote Column Names**

# Description

Specifies whether to use quotes around the column names in the generated SQL statement.

#### **Default Value**

false

#### Accepted Values

true, false

#### Required

true

#### **Quote Table Name**

#### Description

Specifies whether to use quotes around the table name in the generated SQL statement.

#### **Default Value**

false

#### **Accepted Values**

true, false

#### Required

true

#### **Schema Access Strategy**

## Description

Specifies the strategy used for determining the schema of the Kafka record. The value you set here depends on the data format set in Kafka Message Data Format.

If set to Schema Registry, the schema is read from Schema Registry. This setting can be used with both AVRO and JSON formats.

If set to Infer Schema, the schema is inferred based on the input file. This setting can only be used if Kafka Message Data Format is JSON.

If set to Embedded Schema, the schema embedded in the input is used. This setting can only be used if Kafka Message Data Format is AVRO.

#### **Default Value**

Schema Registry

## Accepted Values

Schema Registry, Infer Schema, Embedded Schema

#### Required

true

#### **Schema Branch**

## Description

The name of the branch to use when looking up the schema in Schema Registry. Schema Branch and Schema Version cannot be specified at the same time. If one is specified, the other needs to be removed from the configuration. If Schema Registry is not used, this property must be completely removed from the configuration.

**Default Value** 

**Accepted Values** 

Required

false

# **Schema Name**

#### Description

The schema name to look up in Schema Registry. If the Schema Access Strategy property is set to Schema Registry, this property must contain a valid schema name. If Schema Registry is not used, this property must be completely removed from the configuration JSON.

**Default Value** 

**Accepted Values** 

Required

false

# Schema Registry URL

## Description

The URL of the Schema Registry server. If Schema Registry is not used, this property must be completely removed from the configuration JSON.

**Default Value** 

http://localhost:7788/api/v1

**Accepted Values** 

Required

true

#### **Schema Version**

# Description

The version of the schema to look up in Schema Registry. If Schema Registry is used and a schema version is not specified, the latest version of the schema is retrieved. Schema Branch and Schema V ersion cannot be specified at the same time. If one is specified, the other needs to be removed from the configuration. If Schema Registry is not used, this property must be completely removed from the configuration.

**Default Value** 

Accepted Values

Required

false

## **Statement Type**

# Description

Specifies the type of SQL statement that is generated to put data into the database.

**Default Value** 

**INSERT** 

#### **Accepted Values**

INSERT, INSERT\_IGNORE, UPDATE, UPSERT

# Required

true

#### **Time Format**

# **Description**

Specifies the format to use when reading Time fields from JSON.

#### **Default Value**

HH:mm:ss

#### Accepted Values

# Required

true

# **Timestamp Format**

# Description

Specifies the format to use when reading Timestamp fields from JSON.

#### **Default Value**

yyyy-MM-dd HH:mm:ss.SSS

# Accepted Values

#### Required

true

# **Truststore Filename**

# **Description**

The fully-qualified filename of a truststore. This truststore is used to establish a secure connection with Schema Registry using HTTPS.

#### **Default Value**

The location of the default truststore which is empty and can only be used for unsecure connections.

# **Accepted Values**

#### Required

true

## **Truststore Password**

# Description

The password used to access the contents of the truststore configured in the Truststore Filename property

# **Default Value**

password

#### **Accepted Values**

# Required

true

# **Truststore Type**

# Description

The type of the truststore configured in the Truststore Filename property.

#### **Default Value**

JKS

## **Accepted Values**

BCFKS, PKCS12, JKS

#### Required

true

# **Kudu Sink properties reference**

Review the following reference for a comprehensive list of the connector properties that are specific to the Kudu Sink connector.

The properties listed in this reference must be added to the connector configuration with the following prefix:

```
parameter.[***CONNECTOR NAME***] Parameters:
```

In addition to the properties listed here, this connector also accepts certain properties of the Kafka Connect framework as well as the properties of the NiFi Stateless Sink connector. When creating a new connector using the SMM UI, all valid properties are presented in the default configuration template. You can view the configuration template to get a full list of valid properties. In addition, for more information regarding the accepted properties not listed here, you can review the Apache Kafka documentation and the Stateless NiFi Sink properties reference.

#### **Date Format**

#### Description

Specifies the format to use when reading Date fields from JSON.

## **Default Value**

yyyy-MM-dd

## Accepted Values

#### Required

true

# **Handle Schema Drift**

## Description

Specifies whether to handle Schema Drift. If set to true, when fields with names that are not in the target Kudu table are encountered, the Kudu table is altered to include new columns for those fields. If set to false, fields that only exist in the input data are skipped.

# **Default Value**

false

#### **Accepted Values**

true, false

# Required

true

#### **Ignore Null**

#### Description

Ignore NULL on Kudu Put Operation. If set to true, only non-null columns get updated.

#### **Default Value**

false

# **Accepted Values**

true, false

# Required

true

# **Kafka Message Data Format**

# Description

Specifies the format of the messages the connector receives from Kafka.

#### **Default Value**

**AVRO** 

# **Accepted Values**

AVRO, JSON

#### Required

true

# Kerberos Keytab for Kudu

# Description

The fully-qualified filename of the kerberos keytab associated with the principal for accessing Kudu.

# **Default Value**

The location of the default keytab which is empty and can only be used for unsecure connections

# Accepted Values

# Required

true

# **Kerberos Keytab for Schema Registry**

# Description

The fully-qualified filename of the kerberos keytab associated with the principal for accessing Schema Registry.

## **Default Value**

The location of the default keytab which is empty and can only be used for unsecure connections.

# **Accepted Values**

# Required

true

# **Kerberos Principal for Kudu**

# Description

The Kerberos principal used for authenticating to Kudu.

#### **Default Value**

default

## **Accepted Values**

# Required

true

# **Kerberos Principal for Schema Registry**

## **Description**

The Kerberos principal used for authenticating to Schema Registry.

#### **Default Value**

default

# **Accepted Values**

#### Required

true

#### **Kudu Masters**

# Description

The comma separated addresses of the Kudu masters to connect to. For example: localhost: 7051 ,localhost:7151,localhost:7251.

#### **Default Value**

# Accepted Values

# Required

true

#### **Kudu Operation Type**

# Description

Specifies what Kudu operation gets executed.

#### **Default Value**

**INSERT** 

## Accepted Values

INSERT, INSERT\_IGNORE, UPSERT, UPDATE, DELETE, UPDATE\_IGNORE, DELETE IGNORE

#### Required

true

# **Lowercase Field Names**

# **Description**

Specifies whether to convert column names to lowercase when finding indexes of Kudu table columns.

# **Default Value**

false

# **Accepted Values**

true, false

# Required

true

## **Schema Access Strategy**

# Description

Specifies the strategy used for determining the schema of the Kafka record. The value you set here depends on the data format set in Kafka Message Data Format.

If set to Schema Registry, the schema is read from Schema Registry. This setting can be used with both AVRO and JSON formats.

If set to Infer Schema, the schema is inferred based on the input file. This setting can only be used if Kafka Message Data Format is JSON.

If set to Embedded Schema, the schema embedded in the input is used. This setting can only be used if Kafka Message Data Format is AVRO.

#### **Default Value**

Schema Registry

#### **Accepted Values**

Schema Registry, Infer Schema, Embedded Schema

#### Required

true

#### **Schema Branch**

#### Description

The name of the branch to use when looking up the schema in Schema Registry. Schema Branch and Schema Version cannot be specified at the same time. If one is specified, the other needs to be removed from the configuration. If Schema Registry is not used, this property must be completely removed from the configuration.

#### **Default Value**

# **Accepted Values**

#### Required

false

#### Schema Name

# Description

The schema name to look up in Schema Registry. If the Schema Access Strategy property is set to Schema Registry, this property must contain a valid schema name. If Schema Registry is not used, this property must be completely removed from the configuration JSON.

#### **Default Value**

#### Accepted Values

# Required

false

#### Schema Registry URL

#### Description

The URL of the Schema Registry server. If Schema Registry is not used, use the default value.

#### **Default Value**

http://localhost:7788/api/v1

#### Accepted Values

#### Required

true

# **Schema Version**

# Description

The version of the schema to look up in Schema Registry. If Schema Registry is used and a schema version is not specified, the latest version of the schema is retrieved. Schema Branch and Schema V ersion cannot be specified at the same time. If one is specified, the other needs to be removed from the configuration. If Schema Registry is not used, this property must be completely removed from the configuration.

#### **Default Value**

#### **Accepted Values**

## Required

false

#### **Table Name With Schema**

## Description

The schema and name of the Kudu Table to put data into. For example: default.mytable. When using Impala: impala::default.mytable.

#### **Default Value**

#### Accepted Values

#### Required

true

#### **Time Format**

#### Description

Specifies the format to use when reading Time fields from JSON.

#### **Default Value**

HH:mm:ss

# Accepted Values

#### Required

true

## **Truststore Filename for Schema Registry**

# Description

The fully-qualified filename of a truststore. This truststore is used to establish a secure connection with Schema Registry using TLS.

#### **Default Value**

The location of the default truststore which is empty and can only be used for unsecure connections

# Accepted Values

# Required

true

## **Truststore Password for Schema Registry**

#### Description

The password used to access the contents of the truststore configured in the Truststore Filename for Schema Registry property.

#### **Default Value**

password

## **Accepted Values**

#### Required

true

## **Truststore Type for Schema Registry**

## Description

The type of the truststore configured in the Truststore Filename for Schema Registry property.

**Default Value** 

**Accepted Values** 

BCFKS, PKCS12, JKS

Required

true

# S3 Sink properties reference

Review the following reference for a comprehensive list of the connector properties that are specific to the S3 Sink connector.

The properties listed in this reference must be added to the connector configuration with the following prefix:

```
parameter.[***CONNECTOR NAME***] Parameters:
```

In addition to the properties listed here, this connector also accepts certain properties of the Kafka Connect framework as well as the properties of the NiFi Stateless Sink connector. When creating a new connector using the SMM UI, all valid properties are presented in the default configuration template. You can view the configuration template to get a full list of valid properties. In addition, for more information regarding the accepted properties not listed here, you can review the Apache Kafka documentation and the Stateless NiFi Sink properties reference.

# **AWS Access Key ID**

# Description

The Access Key ID to use for authentication to AWS.

Default Value

Accepted Values

Required

true

#### **AWS Secret Access Key**

#### Description

The Secret Access Key to use for authentication to AWS.

**Default Value** 

Accepted Values

Required

true

## **Date Format**

Specifies the format to use when writing date fields to JSON or CSV.

#### **Default Value**

yyyy-MM-dd

#### **Accepted Values**

## Required

true

# **Kafka Message Data Format**

#### Description

Specifies the format of the messages the connector receives from Kafka. If set to Avro or JSON, record processing is enabled. Raw can be used for unstructured text or binary data

#### **Default Value**

Avro

#### **Accepted Values**

Avro, JSON, Raw

#### Required

true

#### **Kerberos Keytab**

# Description

The fully-qualified filename of the kerberos keytab associated with the principal for accessing Schema Registry.

#### **Default Value**

The location of the default keytab which is empty and can only be used for unsecure connections.

# **Accepted Values**

#### Required

true

# **Kerberos Principal**

# Description

The Kerberos principal used for authenticating to Schema Registry.

#### **Default Value**

default

## **Accepted Values**

## Required

true

# **Maximum File Size**

# Description

The maximum size of the output data file. No size limit is applied if this property is not specified. Example values: 100 MB, 1 GB.

# **Default Value**

## **Accepted Values**

false

#### **Maximum Number of Entries**

# Description

The maximum number of entries in the output data file. In the context of this property, entry can mean one of two things. If record processing is enabled (Output File Data Format is set to Avro or JSON), an entry is a record. Otherwise, entry means a Kafka message. Set this property to 1 if you want to create a separate output file for each Kafka message.

#### **Default Value**

1000000

#### Accepted Values

#### Required

true

## **Output File Data Format**

#### Description

Specifies the format of the records written to the output file. Required when record processing is enabled (Kafka Message Data Format is set to Avro or JSON).

#### **Default Value**

Avro

#### **Accepted Values**

Avro, JSON, CSV

#### Required

# **Output File Demarcator**

#### Description

Specifies the character sequence for demarcating (delimiting) message boundaries when multiple Kafka messages are ingested into an output file as raw messages (no record processing). This property can only be used if Kafka Message Data Format is set to Raw. If you want to use newline as the delimiter, set this property to \n.

#### **Default Value**

#### **Accepted Values**

#### Required

false

## **Output Filename Pattern**

## Description

Specifies the structure of the name of the output file (S3 object name including the prefix). The pattern can contain string literal (fixed text) parts and one or more of the following expressions:

- \${filename.uuid}: Inserts a generated UUID in the filename.
- \${filename.timestamp}: Inserts the current timestamp in the filename.
- \${filename.sequence}: Inserts an incrementing sequence value in the filename.

In order to generate unique filenames, either \${filename.uuid} or \${filename.sequence} must be used in the pattern.

## Examples:

data\_\${filename.uuid}.json

• records\_\${filename.timestamp}\_\${filename.sequence}.avro

#### **Default Value**

\${filename.uuid}

#### **Accepted Values**

## Required

false

#### **Output Filename Sequence Initial Value**

## Description

This property is used to configure the initial value of the \${filename.sequence} expression. The value you set in this property is not the initial value of the sequence. The sequence starts at the value of this property +1. For example, if you set this property to 0, the sequence starts at 1.

#### **Default Value**

O

#### Accepted Values

#### Required

false

## **Output Filename Sequence Padding Length**

#### Description

Specifies the length of the \${filename.sequence} expression in characters. If the sequence has less characters than the value set in this property, it is padded with zeros (0). Padding is added to the left of the sequence.

#### **Default Value**

6

#### **Accepted Values**

## Required

false

## **Output Filename Timestamp Format**

#### Description

The timestamp format to use for the \${filename.timestamp} expression. For example, yyyyMMdd \_HHmmss\_SSS.

## **Default Value**

# **Accepted Values**

## Required

false

# S3 Bucket

# Description

The name of the S3 Bucket where the output file is uploaded.

# **Default Value**

# Accepted Values

false

#### S3 Region

# Description

The Region of the S3 Bucket.

#### **Default Value**

#### Accepted Values

#### Required

true

# S3 Storage Class

## Description

The Storage Class to use for the output file on S3.

#### **Default Value**

Standard

## **Accepted Values**

Standard, IntelligentTiering, StandardInfrequentAccess, OneZoneInfrequentAccess, Glacier, GlacierInstantRetrieval, DeepArchive, ReducedRedundancy

#### Required

true

## **Schema Access Strategy**

#### **Description**

Specifies the strategy used for determining the schema of the Kafka record. The value you set here depends on the data format set in Kafka Message Data Format. If set to Schema Registry, the schema is read from Schema Registry. This setting can be used with both Avro and JSON formats. If set to Infer Schema, the schema is inferred based on the input file. This setting can only be used if Kafka Message Data Format is JSON. If set to Embedded Schema, the schema embedded in the input is used. This setting can only be used if Kafka Message Data Format is Avro. This property is not used if record processing is disabled (Kafka Message Data Format is set to Raw)

#### **Default Value**

Schema Registry

#### **Accepted Values**

Schema Registry, Infer Schema, Embedded Schema

## Required

true

## **Schema Branch**

#### Description

The name of the branch to use when looking up the schema in Schema Registry. If Schema Registry is not used, this property must be completely removed from the configuration JSON

## Default Value

# **Accepted Values**

## Required

false

#### **Schema Name**

#### Description

The name of the branch to use when looking up the schema in Schema Registry. Schema Branch and Schema Version cannot be specified at the same time. If one is specified, the other needs to be removed from the configuration. If Schema Registry is not used, this property must be completely removed from the configuration.

#### **Default Value**

# Accepted Values

## Required

false

#### Schema Registry URL

# Description

The URL of the Schema Registry server. If Schema Registry is not used, this property must be completely removed from the configuration JSON.

#### **Default Value**

http://localhost:7788/api/v1

#### **Accepted Values**

#### Required

true

## **Schema Version**

#### Description

The version of the schema to look up in Schema Registry. If Schema Registry is used and a schema version is not specified, the latest version of the schema is retrieved. Schema Branch and Schema V ersion cannot be specified at the same time. If one is specified, the other needs to be removed from the configuration. If Schema Registry is not used, this property must be completely removed from the configuration.

#### **Default Value**

#### **Accepted Values**

# Required

false

## **Schema Write Strategy**

#### Description

Specifies whether the record schema is written to the output data file. Applicable only for Avro output (Output File Data Format is set to Avro).

#### **Default Value**

No Schema

## **Accepted Values**

No Schema, Embed Avro Schema

#### Required

false

#### **Time Format**

Specifies the format to use when writing Time fields to JSON or CSV.

#### **Default Value**

HH:mm:ss

## **Accepted Values**

## Required

true

# **Timestamp Format**

## Description

Specifies the format to use when writing Timestamp fields to JSON or CSV.

#### **Default Value**

yyyy-MM-dd HH:mm:ss.SSS

## **Accepted Values**

## Required

true

# **Truststore Filename**

## Description

The fully-qualified filename of a truststore. This truststore is used to establish a secure connection with Schema Registry using HTTPS.

#### **Default Value**

The location of the default truststore which is empty and can only be used for unsecure connections.

#### **Accepted Values**

## Required

true

#### **Truststore Password**

# Description

The password used to access the contents of the truststore configured in the Truststore Filename property.

## **Default Value**

password

# Accepted Values

## Required

true

# **Truststore Type**

## Description

The type of the truststore configured in the Truststore Filename property.

#### **Default Value**

JKS

## Accepted Values

BCFKS, PKCS12, JKS

true

# Stateless NiFi Sink properties reference

Review the following reference for a comprehensive list of the connector properties that are specific to the Stateless NiFi Sink connector.

In addition to the properties listed here, this connector also accepts the properties of the Kafka Connect framework. For a comprehensive list of these properties, see the Apache Kafka documentation.

## attribute.prefix

#### Description

The prefix to add to the key of each header that matches the regular expression specified in headers. as.attributes.regex. For example, if the header key is MyHeader, its value is MyValue, headers.as.a ttributes.regex is set to My.\*, and this property is set to kafka, the FlowFile that is created for the Kafka message will have an attribute named kafka.MyHeader with a value of MyValue.

#### **Default Value**

#### Accepted Values

#### Required

false

#### dataflow.timeout

#### Description

Specifies the maximum amount of time to wait for the dataflow to complete. If the dataflow does not complete before this timeout, the thread is interrupted and the dataflow is considered as a failure. The session is rolled back and the connector retriggers the flow. Defaults to 30 seconds if not specified.

#### **Default Value**

30 seconds

## Accepted Values

#### Required

false

## extensions.directory

## Description

Specifies the directory that stores downloaded extensions. Because the default directory might not be writable, and to aid in upgrade scenarios, Cloudera recommends that you always specify an extensions directory.

#### **Default Value**

/tmp/nifi-stateless-extensions

#### Accepted Values

#### Required

true

#### failure.ports

A comma separated list of Output Ports that are considered as failure conditions. If any FlowFile is routed to an Output Port specified in this property, the dataflow is considered a failure and the session is rolled back. After a set amount of time, the dataflow reattempts to process the Kafka record. Any data transferred to an Output Port that is not in the list of failure ports is discarded.

## **Default Value**

#### **Accepted Values**

#### Required

false

#### flow.snapshot

#### Description

Specifies the dataflow to run. When using SMM to deploy a connector, the value you set in this property must be a JSON object. URLs, file paths, or escaped JSON strings are not supported when using SMM. Alternatively, if using the Kafka Connect REST API to deploy a connector, this can be a file containing the dataflow, a URL that points to a dataflow, or a string containing the entire dataflow as an escaped JSON. Cloudera however, does not recommend using to Kafka Connect REST API to interact with this connector or Kafka Connect.

#### **Default Value**

#### **Accepted Values**

## Required

true

#### headers.as.attributes.regex

#### Description

A Java regular expression that is evaluated against all Kafka record headers. Headers are added to the FlowFile as an attribute if the header key matches the regular expression. The header key is used as the attribute name. The header value is used as the attribute value. Additionally, the name of the attribute can also contain an optional prefix which is defined by the attribute.prefix property.

#### **Default Value**

#### **Accepted Values**

#### Required

false

## input.port

#### Description

The name of the Input Port in the NiFi dataflow that Kafka records are sent to. If the dataflow contains exactly one Input Port, this property is optional and can be omitted. However, if the dataflow contains multiple Input Ports, this property must be specified.

#### **Default Value**

## Accepted Values

#### Required

false

#### krb5.file

Specifies the krb5.conf file to use if the dataflow interacts with any services that are secured using Kerberos. Defaults to /etc/krb5.conf if not specified.

#### **Default Value**

/etc/krb5.conf

#### **Accepted Values**

#### Required

false

#### name

#### Description

The name of the connector. On the SMM UI, the connector names are specified using the Enter Name field. The name that you enter in the Enter Name field is automatically set as the value of the name property when the connector is deployed. Because of this, the name property is omitted from the configuration template provided in SMM. If you manually add the name property to the configuration in SMM, ensure that the value you set matches the connector name specified in the Enter Name field. Otherwise, the connector fails to deploy.

#### **Default Value**

#### **Accepted Values**

#### Required

true

#### nexus.url

#### Description

Specifies the Base URL of the Nexus instance to source extensions from. If configuring a Nexus instance that has multiple repositories, include the name of the repository in the URL. For example, https://nexus-private.myorganization.org/nexus/repository/my-repository/. If the property is not specified, the necessary extensions (the ones used by the flow) must be provided in the extensions directory before deploying the connector.

#### Default Value

#### **Accepted Values**

# Required

true

# parameter.[\*\*\*FLOW PARAMETER NAME\*\*\*]

#### Description

Specifies a parameter to use in the dataflow. For example, assume that you have the following entry in your connector configuration "parameter.Directory": "/mydir". In a case like this, any Parameter Context in the dataflow that has a parameter named Directory gets the specified value (/mydir). If the dataflow has child Process Groups, and those child Process Groups have their own Parameter Contexts, the value is used for all Parameter Contexts that contain a parameter named Directory. Parameters can also be applied to specific Parameter Contexts only. This can be done by prefixing the parameter name (Directory) with the name of the Parameter Context followed by a colon. For example, parameter.My Context:Directory only applies the specified value for the Directory parameter in the Parameter Context named My Context.

#### **Default Value**

#### **Accepted Values**

false

# working.directory

# Description

Specifies a directory on the Connect server that NiFi should use for unpacking extensions that it needs to perform the dataflow. Defaults to /tmp/nifi-stateless-working if not specified.

## **Default Value**

/tmp/nifi-stateless-working

# **Accepted Values**

# Required

false